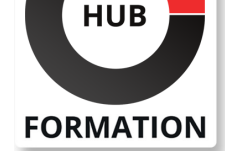

### **ET METIERS DE L'INFORMATIQUE**

# Formation BIM - Utiliser Autodesk Infraworks pour modéliser les données d'infrastructures

N° ACTIVITÉ : 11 92 18558 92 TÉLÉPHONE : 01 85 77 07 07 E-MAIL : inscription@hubformation.com

**SESSIONS** PROGRAMMÉES

Référence BIM014

Durée 2 jours (14h) Tarif  $1 190 \in H$ T

A DISTANCE (FRA) du 5 au 6 juin 2025 du 21 au 22 août 2025 du 23 au 24 octobre 2025

 du 5 au 6 juin 2025 du 21 au 22 août 2025 du 23 au 24 octobre 2025

PARIS

### **Objectifs**

| Acquérir les compétences suffisantes pour prendre en main InfraWorks assembler des terrains MNT, des images, des modèles de bâtiment | Être force de proposition dans les projets d'infrastructures civiles

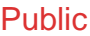

| Ingénieurs, techniciens, projeteurs, dessinateurs de la structure d'ouvrages | Ingénieurs et techniciens, familiers de l'informatique souhaitant acquérir une méthodologie pour concevoir des projets d'implantation et de simulation sous InfraWorks

### **Prérequis**

| Aucun

# Programme de la formation

### **Présentation du logiciel**

- | Terminologie
- | Organisation des palettes
- **Environnement**
- | Paramétrages et configuration
- Fonctions Pan, zoom, molette | Onglet Vue
- | Navigation dans un modèle InfraWorks

### **Commencer un modèle de base**

| Nouveau modèle

- Source de données, format de fichiers rasters et vectoriels, objets 3D | Comprendre les systèmes de coordonnées | Conception du projet Routes, chemins, voies ferrées | Ouvrage d'art Zones de couvertures Zones végétalisées Zones urbaines | Bâtiments, mobiliers urbain existants **Matériaux** Palettes de styles Approche des règles de conception | Gestion des variantes **Ajout de détails**
- | Création de points de vues pertinents
- | Ajout de végétation
- Ajout de plan et cours d'eau
- | Ajout de clôture et garde-corps
- | Travailler avec les réseaux d'assainissement et de surface

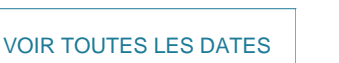

#### **Travailler avec les styles**

| Les styles de matériaux

- | Les styles de routes
- Les styles de terrains
- Les styles de façades
- | Les règles d'application de style

#### **Présentation du projet**

- | Paramétrage des options de visualisation
- Paramétrage des effets visuels
- Paramétrage de l'environnement solaire
- | Éditer les captures d'images et les rendus
- Création d'un story-board
- | Gestion des caméras
- Gestion des animations
- | Titrage

#### **Analyse de la conception**

- Les mesures
- | Analyse du terrain
- Analyse de la lumière et des ombrages
- Partage du projet
- | Collaboration avec InfraWorks 360
- Notion de groupes
- Publication et synchronisation des modèles
- Création des nomenclatures de tableaux
- | Utilisation de scénarios de présentation

#### **Collaboration**

| Collaboration avec AutoCAD Civil 3D | Collaboration avec Revit | Collaboration avec Navisworks

### Méthode pédagogique

Le stagiaire réalise des travaux pratiques progressifs sur un projet afin de permettre l'acquisition d'un savoir-faire sur les points abordés. La formation est basée sur les principes de la méthode démonstrative et active avec alternance d'exposés méthodologiques et de travaux d'applications sur des cas concrets d'ouvrages.

### Méthode d'évaluation

Tout au long de la formation, les exercices et mises en situation permettent de valider et contrôler les acquis du stagiaire. En fin de formation, le stagiaire complète un QCM d'auto-évaluation.

# Suivre cette formation à distance

Voici les prérequis techniques pour pouvoir suivre le cours à distance :

| Un ordinateur avec webcam, micro, haut-parleur et un navigateur (de préférence Chrome ou Firefox). Un casque n'est pas nécessaire suivant l'environnement.

| Une connexion Internet de type ADSL ou supérieure. Attention, une connexion Internet ne permettant pas, par exemple, de recevoir la télévision par Internet, ne sera pas suffisante, cela engendrera des déconnexions intempestives du stagiaire et dérangera toute la classe.

| Privilégier une connexion filaire plutôt que le Wifi.

| Avoir accès au poste depuis lequel vous suivrez le cours à distance au moins 2 jours avant la formation pour effectuer les tests de connexion préalables.

| Votre numéro de téléphone portable (pour l'envoi du mot de passe d'accès aux supports de cours et pour une messagerie instantanée autre que celle intégrée à la classe virtuelle).

| Selon la formation, une configuration spécifique de votre machine peut être attendue, merci de nous contacter.

| Pour les formations incluant le passage d'une certification la dernière journée, un voucher vous est fourni pour passer l'examen en ligne.

# Accessibilité

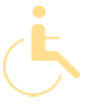

Les sessions de formation se déroulent sur des sites différents selon les villes ou les dates, merci de nous contacter pour vérifier l'accessibilité aux personnes à mobilité réduite.

Pour tout besoin spécifique (vue, audition...), veuillez nous contacter au 01 85 77 07 07.